AutoCAD Crack License Keygen [Win/Mac] (Latest)

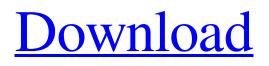

## AutoCAD Crack 2022 [New]

The computer's computer monitor and keyboard are the only inputs to AutoCAD. AutoCAD does not use a mouse, but it does require keyboard commands. Any CAD program that uses the AutoCAD Drawing Language (ADL) to control CAD drawing commands will be able to read and process AutoCAD files. The first release of AutoCAD was AutoCAD 1.0, released in December 1982. The first release of AutoCAD LT was AutoCAD LT 1.0, released in August 1987. AutoCAD 2003 was the first version of AutoCAD to use the XREFREF subkey. AutoCAD 2009 is the latest version of the program, released in December 2008. It was the first version of AutoCAD to support OpenGL graphics. AutoCAD 2016 is the latest version of the program, released in October 2015. File format AutoCAD files are scalable, rasterized vector images stored as either GDS or PLT files. The ADL File Definition Module is used to control how these files are written and read. AutoCAD files are stored in the file extension.dwg or.dxf files. AutoCAD LT files are stored in the file extension.dwglt. The file extensions of AutoCAD 2009, 2016, and LT/LT2 are.dwg and.dxf. AutoCAD LT and LT2 use the same file extensions as AutoCAD 2009, but the names of the files use the ending -lt instead of -lt2. This was an attempt to reduce the number of characters required when entering a file name, but also to avoid confusion when a file name ends with a space or period. In AutoCAD 2014, the file extension has been changed from.dwg to.dwgchk. See also: PLT vs GDS vs DWG Format The.dwg and.dwglt file extensions are files for AutoCAD and AutoCAD LT. These files are rasterized vector graphics files, stored as PLT and GDS files. The dwg extension is a binary file format that includes a header and an attached drawing file. The attached drawing file includes drawing objects or entities. The dwglt extension is a text file format that includes a header and the

## AutoCAD Crack +

Comparison to competitor products Vectorworks, 3ds Max, SketchUp are three other commercial CAD systems that also have some degree of non-CAD functionality such as the ability to import and export the various CAD formats. They also have application scripting abilities that can be used to create custom functionality. On the other hand, these products are not able to edit 3D objects. In addition to the various CAD applications which can be used in AutoCAD, there is a product by Autodesk called Netfabb that is more focused on the fabrication aspect. For example, it can import and export the FDM, FFF, FCP, SST, STL, STEP, IGES and Parasolid formats of various types of 3D objects. See also Autodesk Authoring Studio Autodesk AutoCAD Autodesk Navisworks List of video game engines using the Bullet physics engine References Further reading Category:3D graphics software Category:Computer-aided design software Category:Autodesk Category:Computer-aided design software for Windows a1d647c40b

## AutoCAD Registration Code Download [March-2022]

Q: Can't fire initial render with handlebars.js I'm new to using Handlebars.js, and have been following this tutorial: In this example, the tutorial first pre-compiles the handlebars.js template file, and then passes the template name to the templateUrl for rendering on the page. I've got everything up and running on my local dev server, but I've been trying to run it on an actual page in my remote server, and when the page initially renders, the templates don't seem to be precompiling. The page's source code is: My title \$(function(){ \$('.note').click(function(){ var template = \$(this).data('handlebars-template'); if (template) { var html = new Handlebars.compile(template); \$('.rendered-template').html(html(template)); } }); }); Read Wiki A: Try to add the handlebars script after jQuery and jQuery UI if that hasn't already been done. You also need to have the var template = \$(this).data('handlebars-template'); inside the \$(function(){}) block. The reason is that the.note click event handler is triggered before the handlebars.js content is loaded. Also, don't

## What's New In?

All objects in a drawing, including master parts, have their status updated instantly to match the status of all of the objects they refer to. (video: 1:32 min.) Automatic paper and background detection to quickly and accurately insert a paper or background image into the drawing. (video: 1:12 min.) New themes and colors for background or paper images. (video: 0:56 min.) Improved Autodesk Web Studio integration, including new digital delivery tools that reduce errors and save time. Job Tracker: Create and assign individual milestones for each drawing. Change the order of milestones and your drawings in a centralized hub. (video: 1:22 min.) Edit and view your dll files directly in Job Tracker. (video: 1:02 min.) Send and download drawings to stakeholders directly from Job Tracker. (video: 1:10 min.) New Customer Feedback Editor for improving the efficiency of your projects. Master Parts and AutoLISP: Create parts and assembly models quickly and easily, even for very complex assemblies with many parts. (video: 1:13 min.) Embed AutoLISP code in your drawings. Use part definitions and AutoLISP code to create and modify parts and assemblies. (video: 1:20 min.) Selectively include parts and

assemblies in your drawings, including master parts and assemblies, with just one click. (video: 1:28 min.) A new AutoCAD 2023 task icon in the drawing palette that opens the Find tool directly from there. You can now insert a template from the text ribbon into a drawing, directly from the tool palette. (video: 1:22 min.) New views and sorting options for better control over your drawing documents. A new Drafting Manager for working with several documents at once. UI/UX improvements. Productivity AutoCAD engineering tools: Develop geometry efficiently with multi-level drawings. (video: 1:12 min.) Use the new Precision Tool in the Drafting Manager to build accurately complex assemblies and meshes. (video: 1:20 min.) Select, measure, and mark components in a single operation. (video: 1:22 min.)

System Requirements:

Recommended: Processor: Intel Core i5-3570 or AMD Ryzen 5 3550 or higher RAM: 8GB or higher Graphics: NVIDIA GTX1060 or AMD RX580 or higher DirectX: Version 11 Hard Drive: 25GB or higher Windows: 64-bit Windows 7, 8.1, or 10 1080p Video 1080P Video in slow motion and in 4K 1920 x 1080 1920 x 1080/30fps @ 1080p (Mp4) 2160